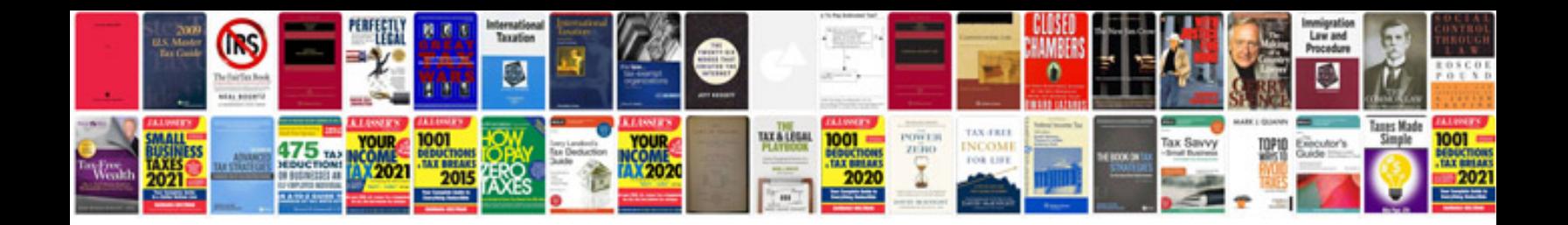

## **Active forms**

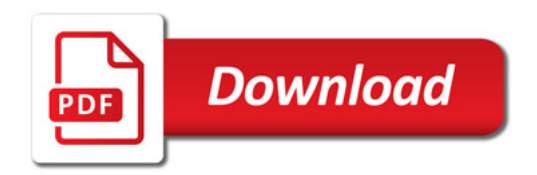

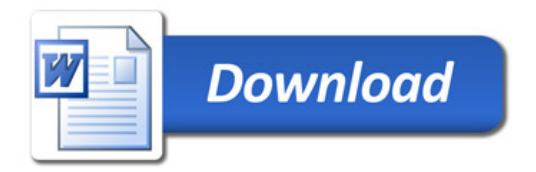